#### **Computer Graphics**

*Introduction*

#### Prof. Dr. Ulrich Schwanecke

RheinMain University of Applied Sciences

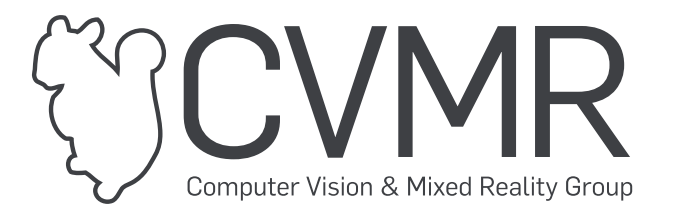

# **How to use the HTML slides**

- Use the keys **left**/**right** for navigating through the slides.
- Click icon  $\equiv$  (top left) to open the navigation menu.
- Press **f**/**ESC** to enter/leave fullscreen mode.  $\bullet$
- **Double-click** an item (e.g. an image) to zoom in/out.  $\bullet$
- If the bottom boundary flashes on slide change, something was written on the virtual  $\bullet$ whiteboard.
	- **Scroll down** to see it.

## **Acknowledgments**

Many thanks to Mario Botsch!

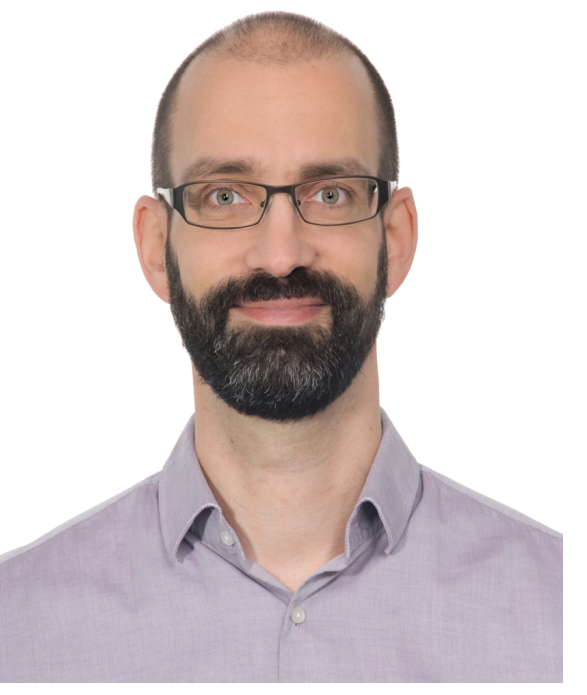

*Prof. Mario [Botsch,](https://ls7-gv.cs.tu-dortmund.de/people/botsch_mario/botsch_mario.html) TU [Dortmund](https://ls7-gv.cs.tu-dortmund.de/people/botsch_mario/botsch_mario.html)*

#### **About Computer Graphics**

#### **Computer Graphics vs. Computer Vision**

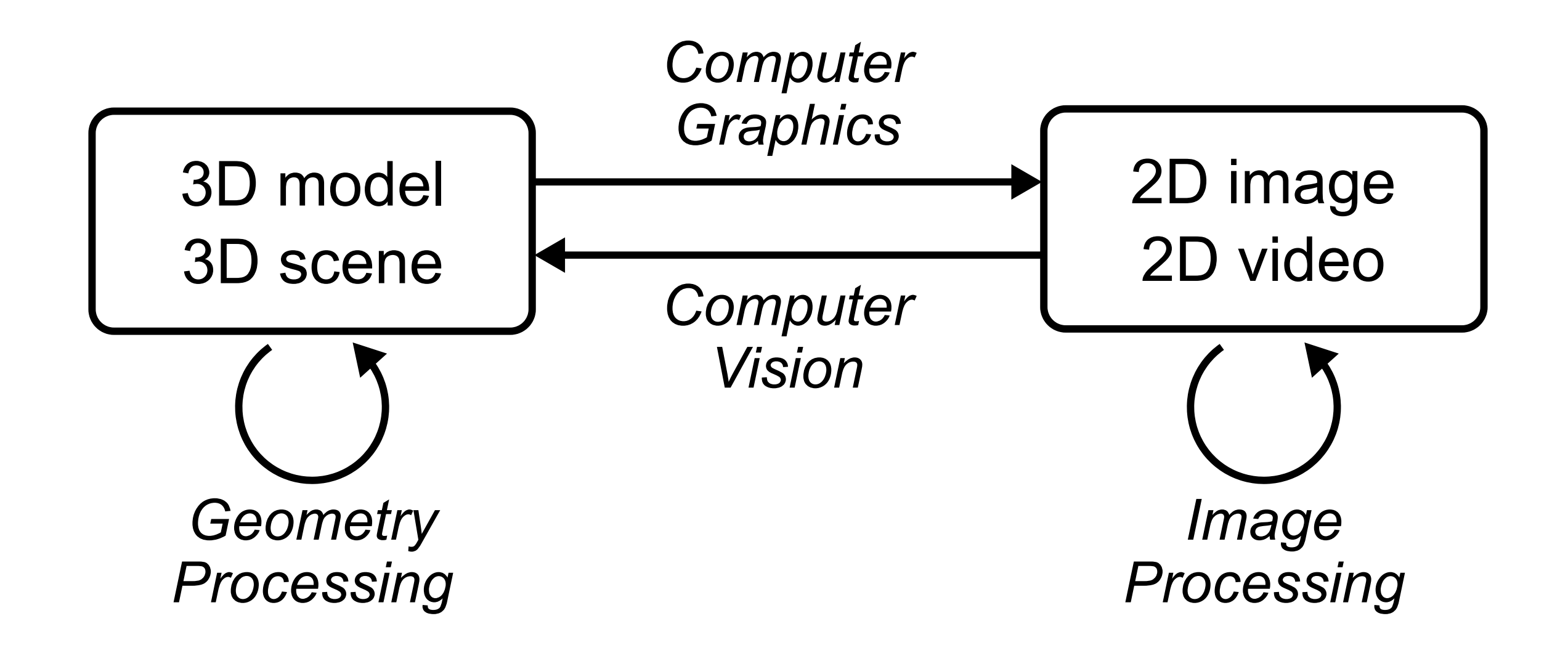

#### **Computer Graphics & Geometry Processing**

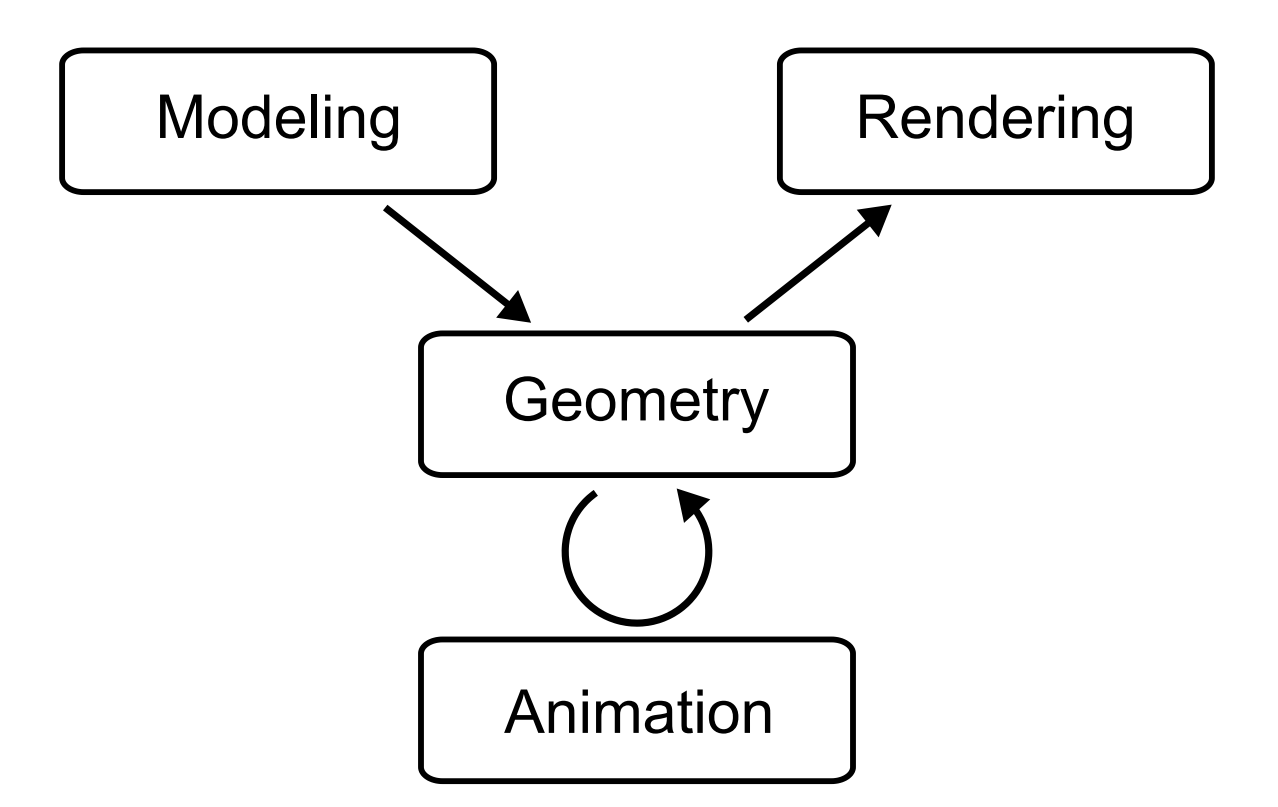

#### **Computer Graphics & Geometry Processing**

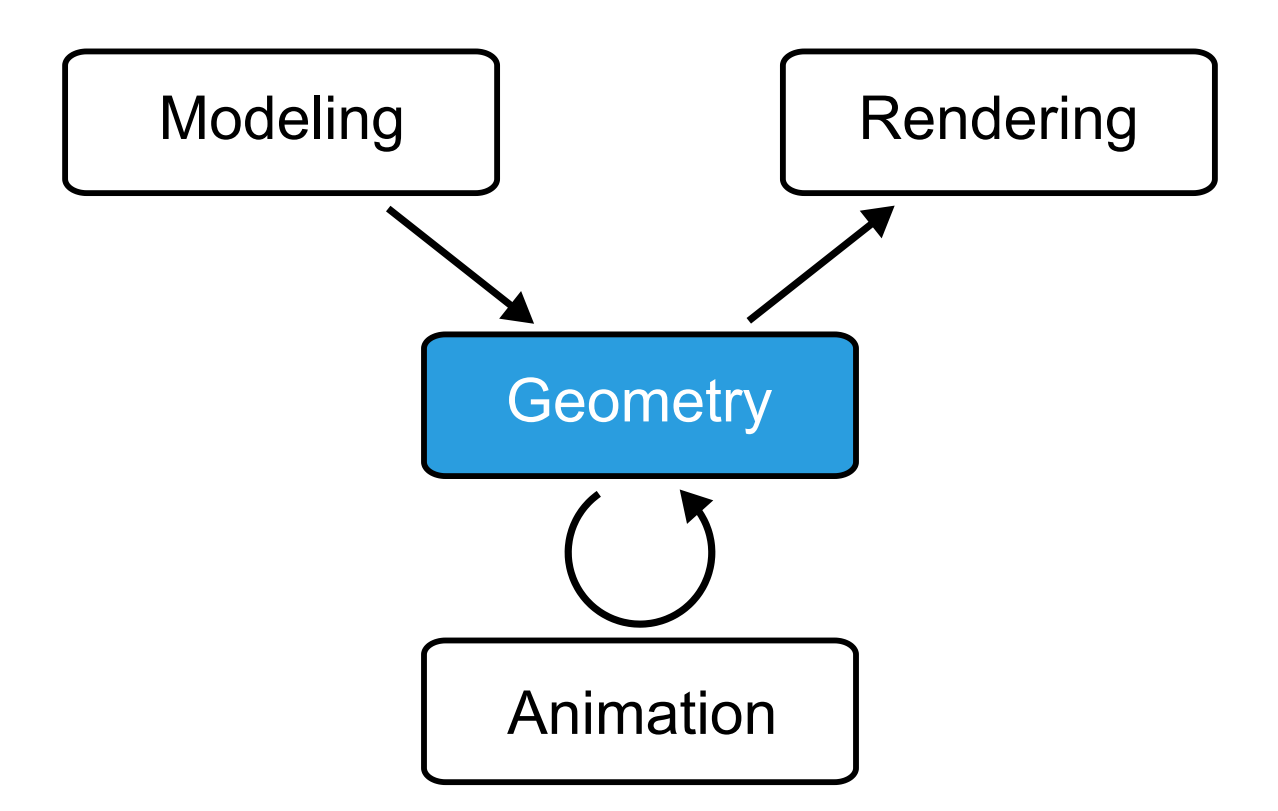

# **Representation of Objects**

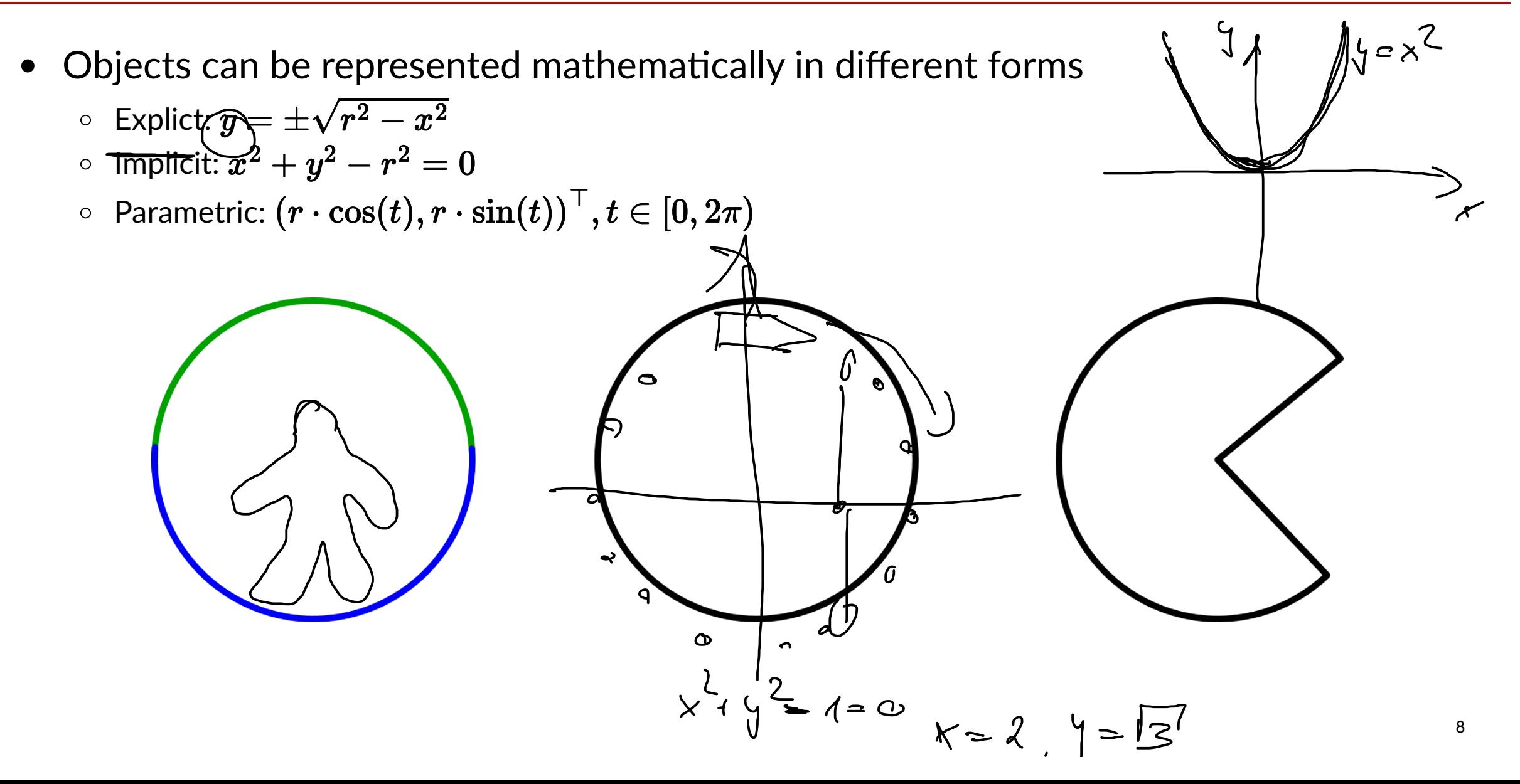

• Triangle meshes can represent arbitrary surfaces

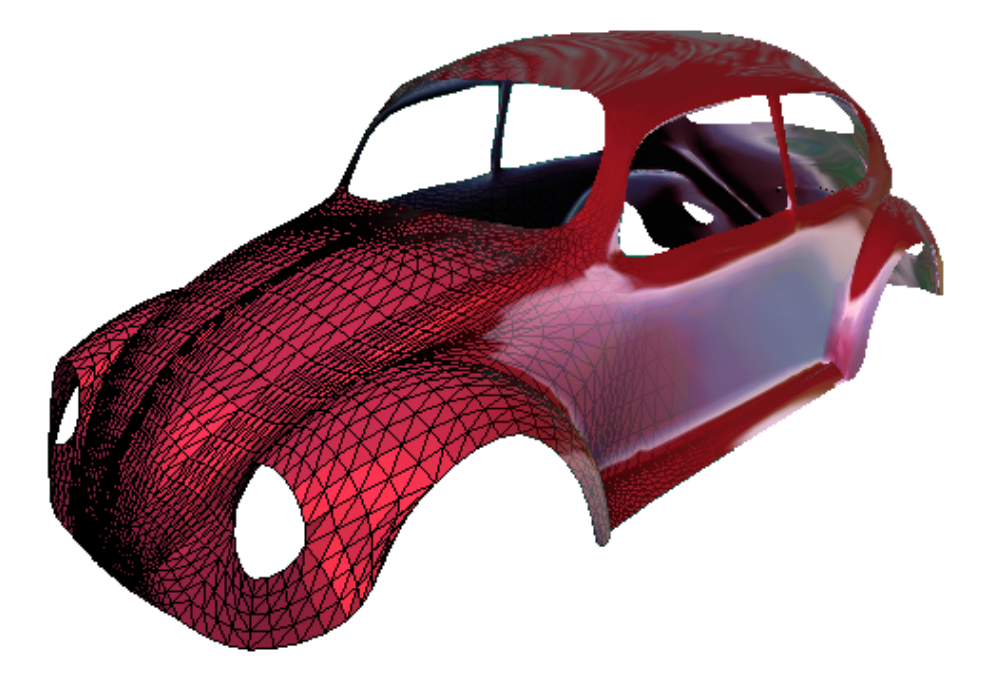

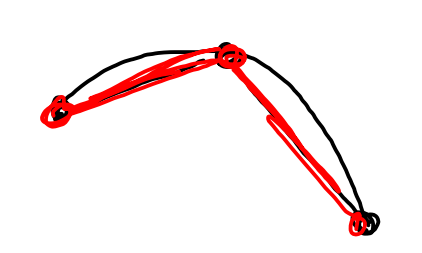

- Triangle meshes can represent arbitrary surfaces  $\bullet$
- Approximation error inversely proportional to #triangles

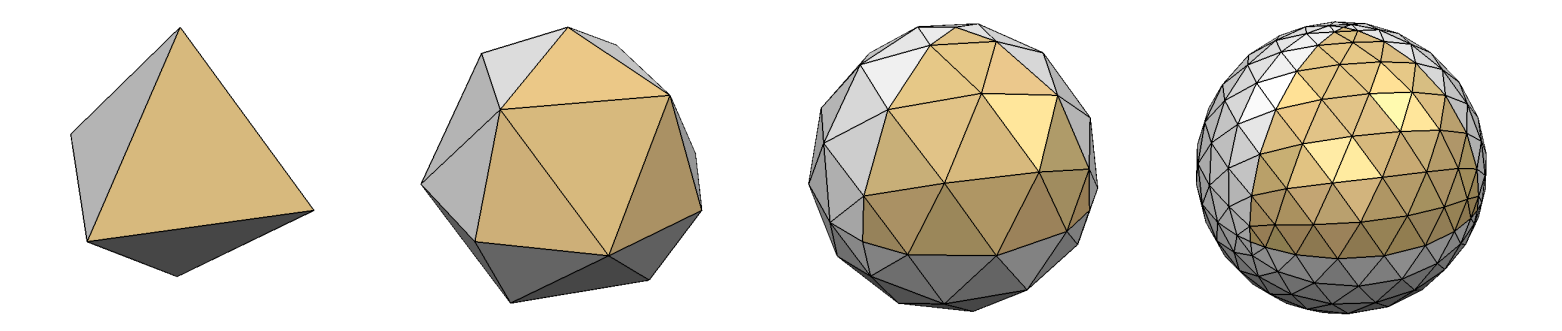

- Triangle meshes can represent arbitrary surfaces  $\bullet$
- Approximation error inversely proportional to #triangles  $\bullet$
- Adaptive tessellation can adapt to surface curvature  $\bullet$

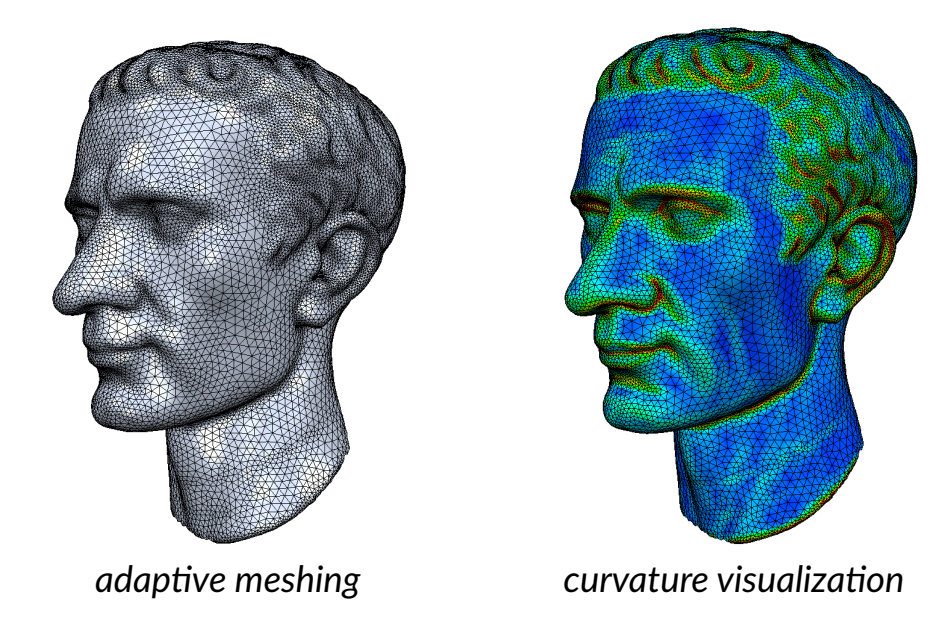

- Triangle meshes can represent arbitrary surfaces  $\bullet$
- Approximation error inversely proportional to #triangles  $\bullet$
- Adaptive tessellation can adapt to surface curvature  $\bullet$
- Simple primitives can efficiently be processed by CPU/GPU

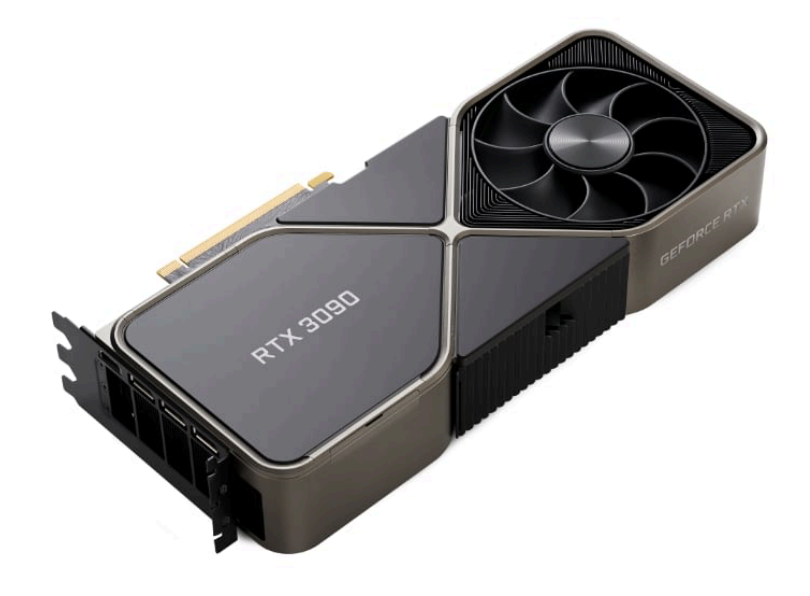

#### **Computer Graphics & Geometry Processing**

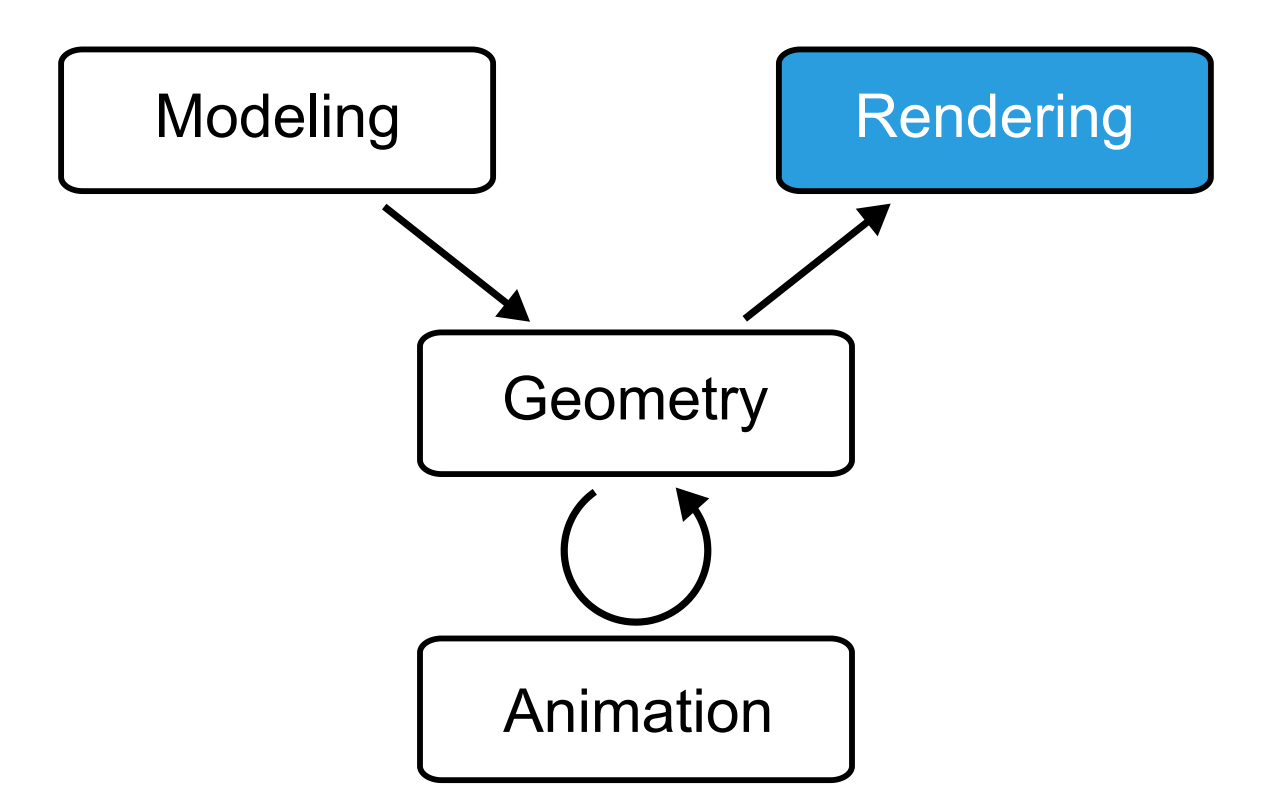

### **Realistic Lighting Computations**

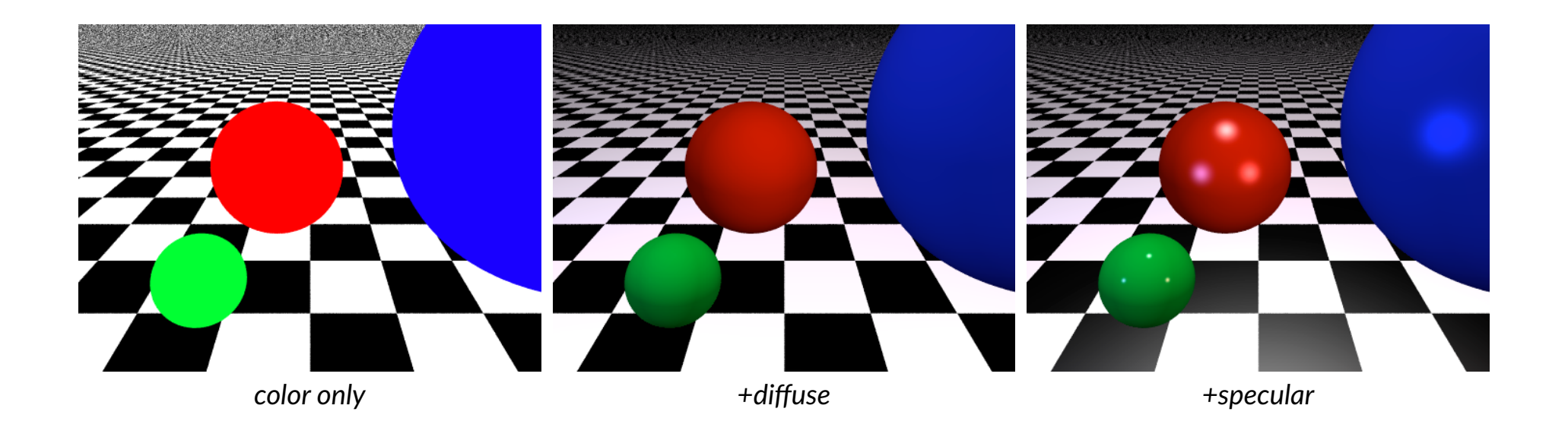

## **Realistic Lighting Computations**

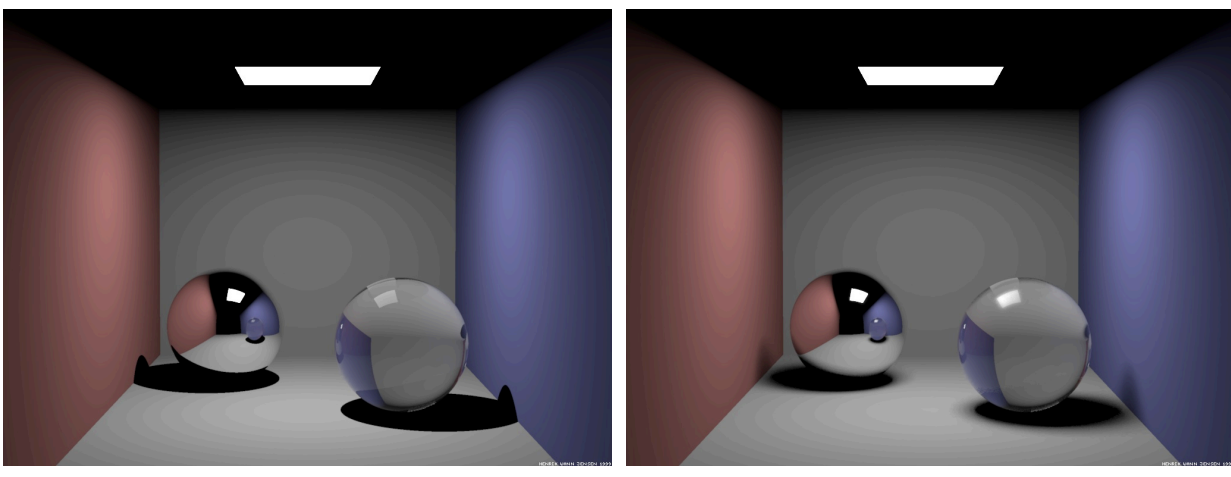

*shadows + reflection + refraction +soft shadows*

#### **Realistic Rendering for Movie Industry**

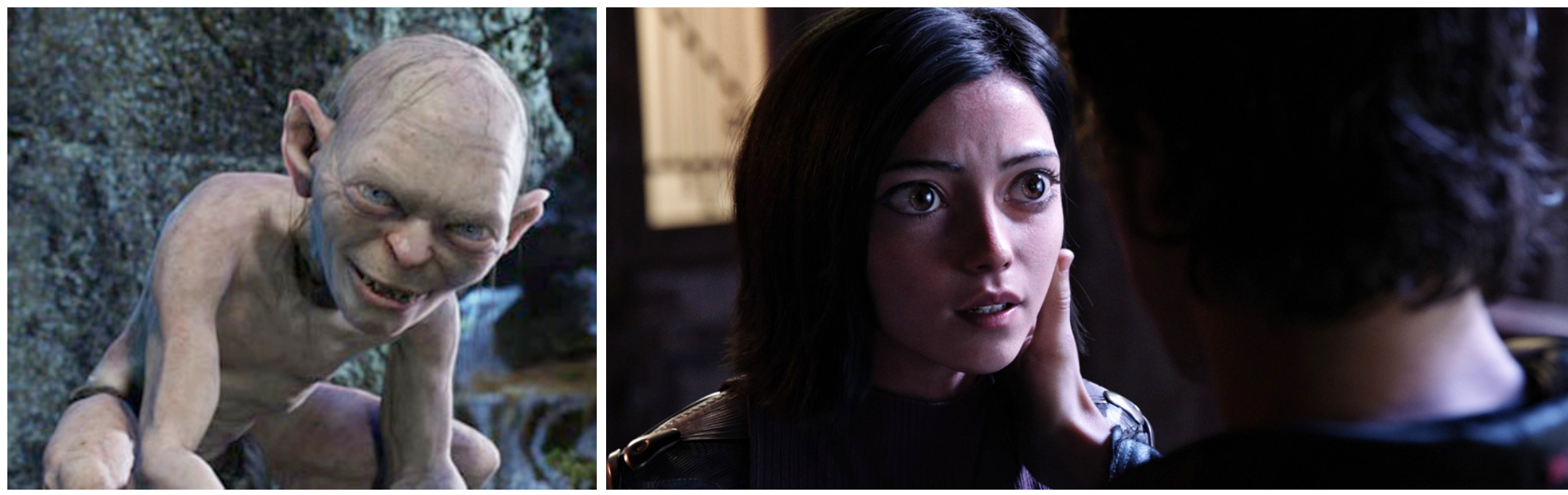

*Lord of the Rings Alita Battle Angel*

#### **Realtime Rendering for Computer Games**

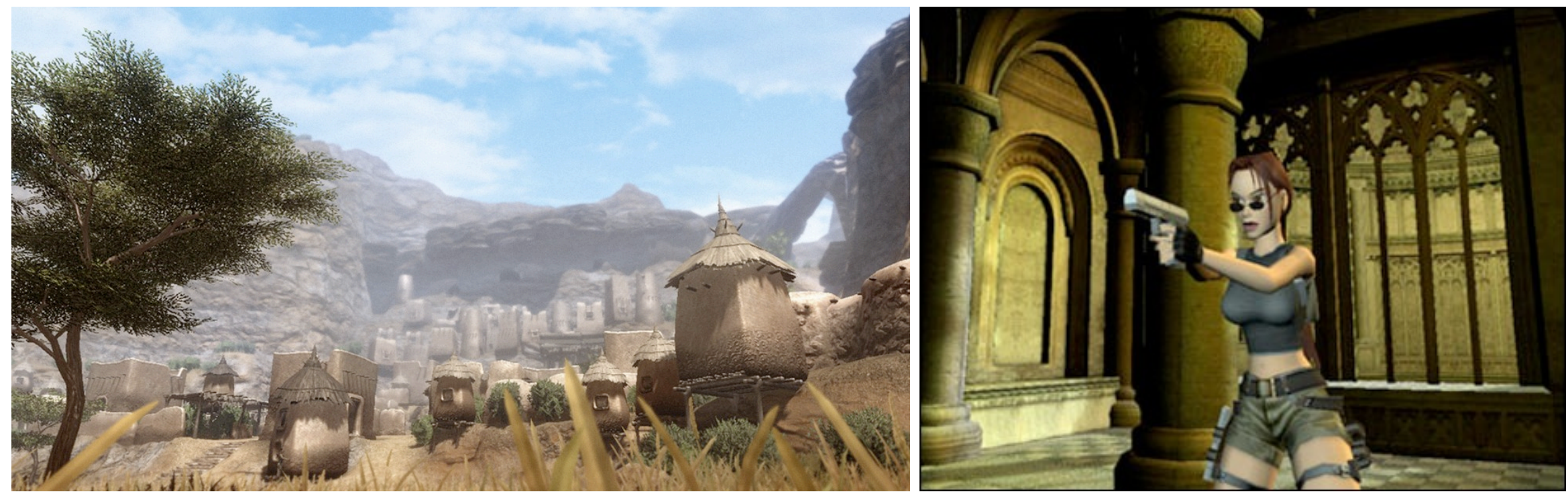

*Far Cry Tomb Raider*

#### **Scientific Visualization**

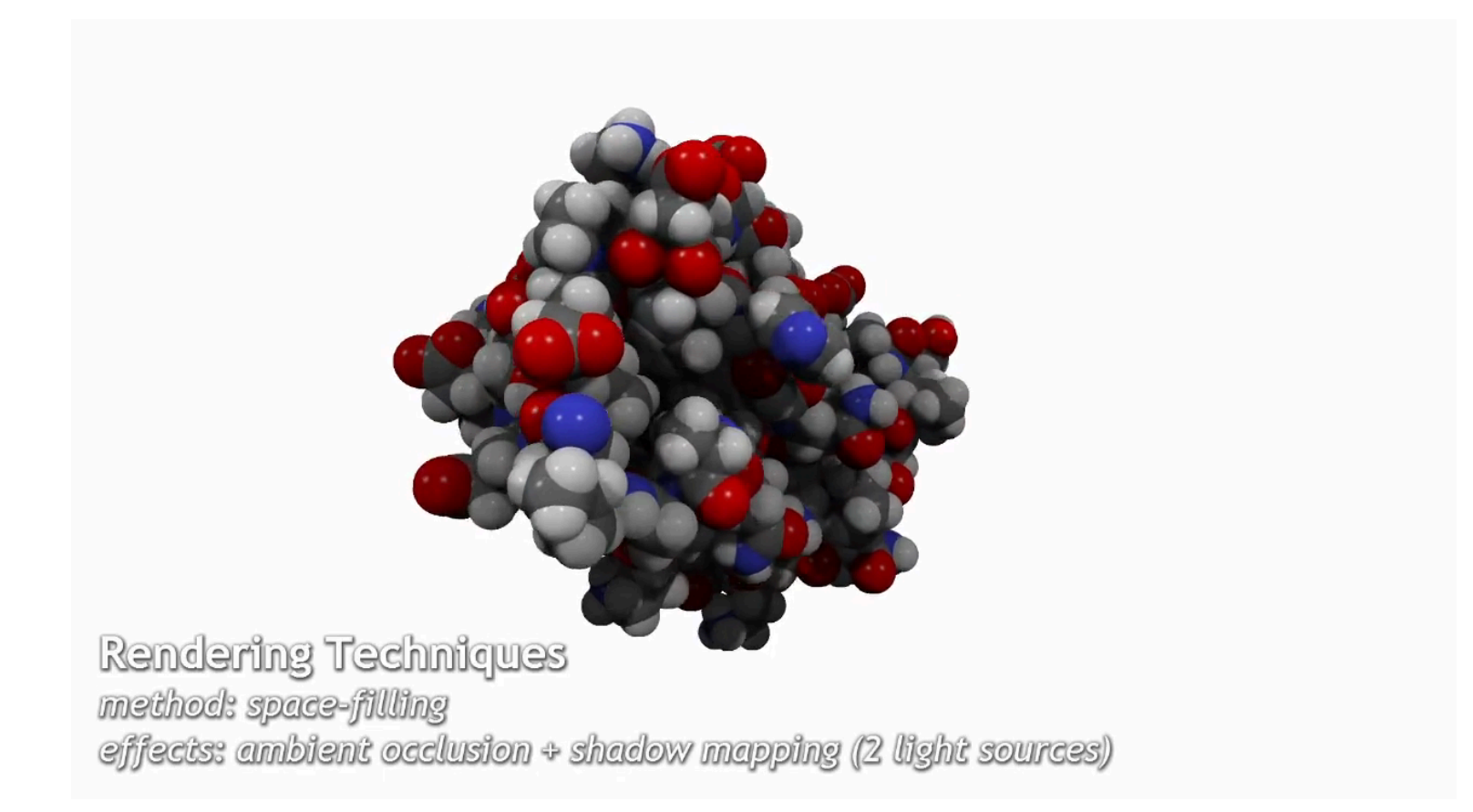

## **Visualization in Medical Imaging (Volume Rendering)**

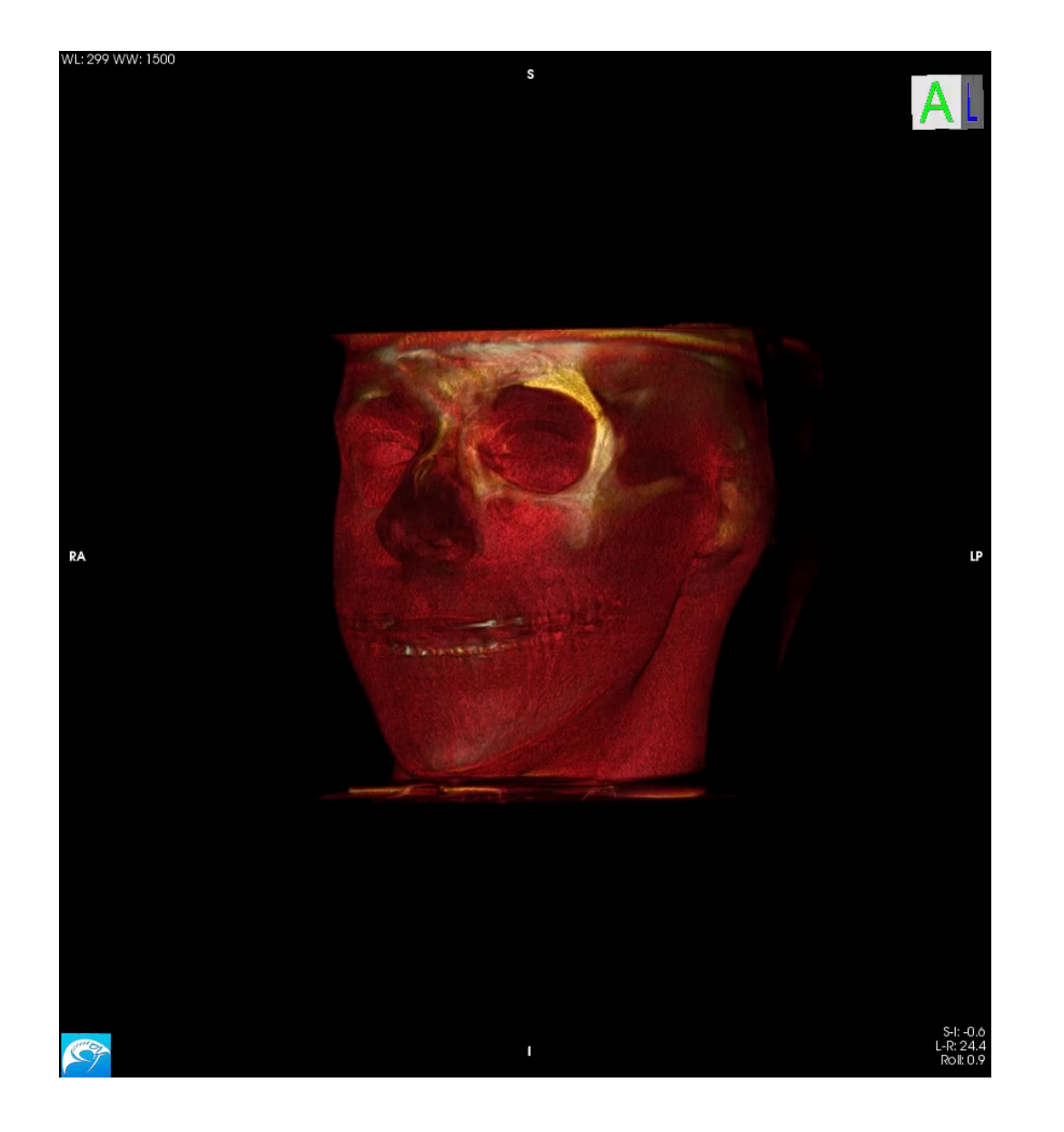

#### **Computer Graphics & Geometry Processing**

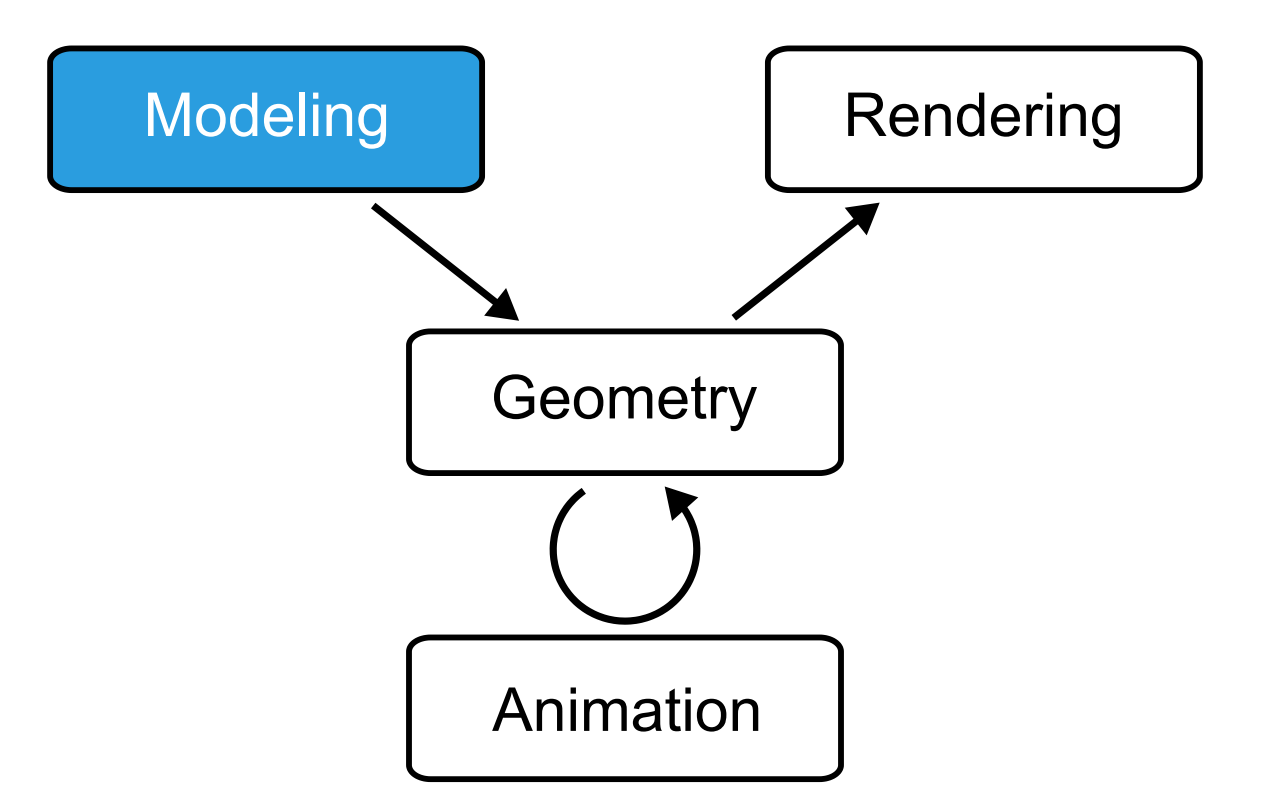

## **(Laser) Scanning**

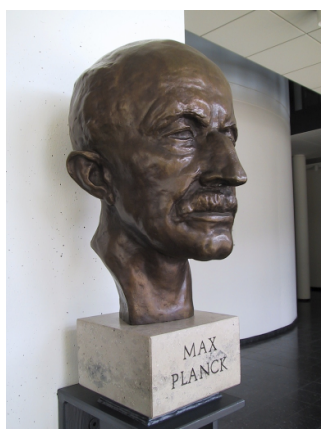

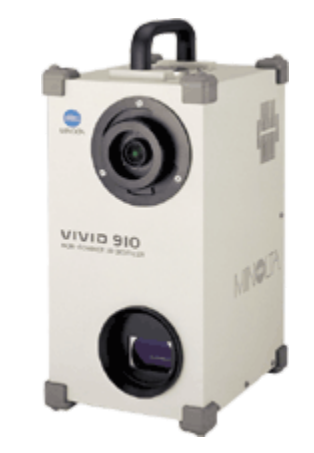

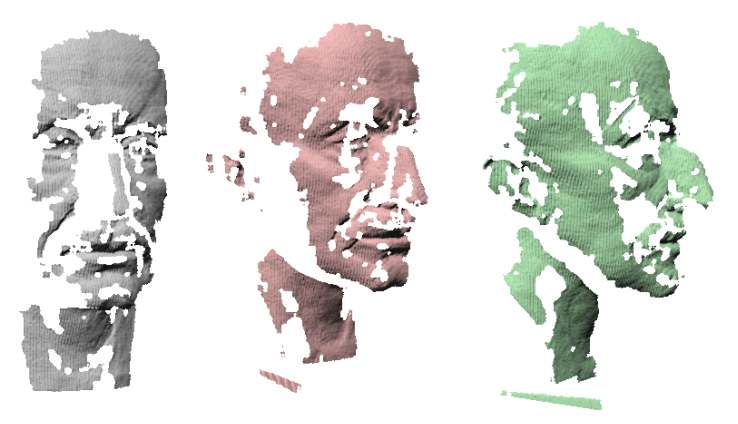

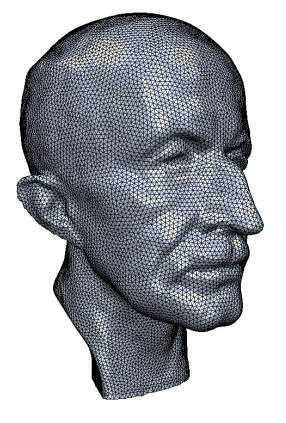

*Get a nice model… …buy a laser scanner …perform some scans …and reconstruct a virtual model!*

## **Cultural Heritage**

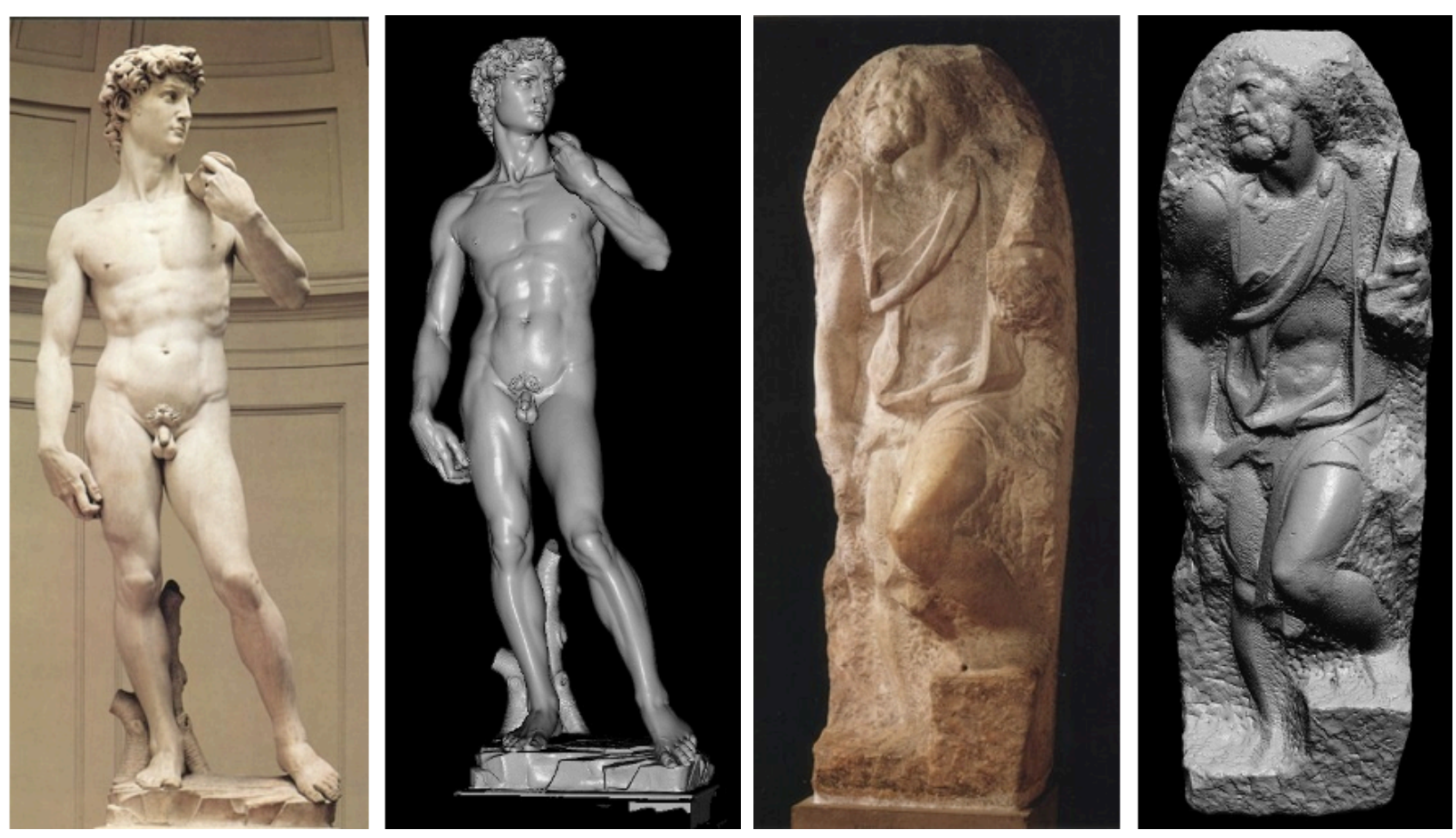

*David 1G sample points*

*St. Matthew 4G sample points*

### **Automotive Industry**

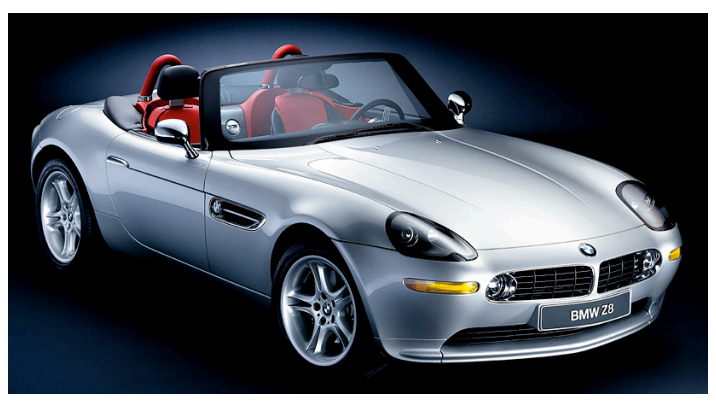

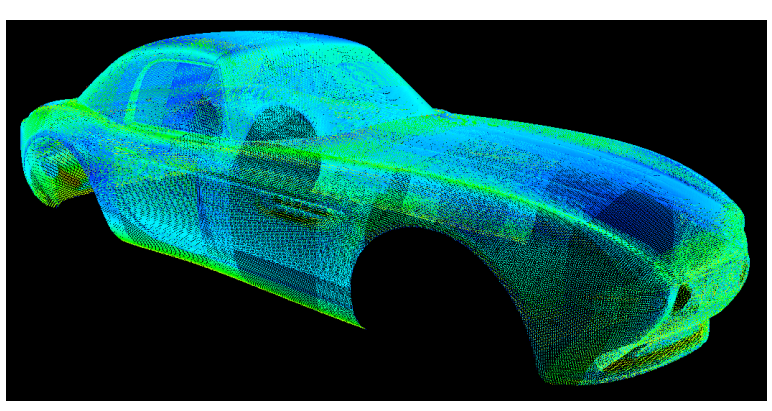

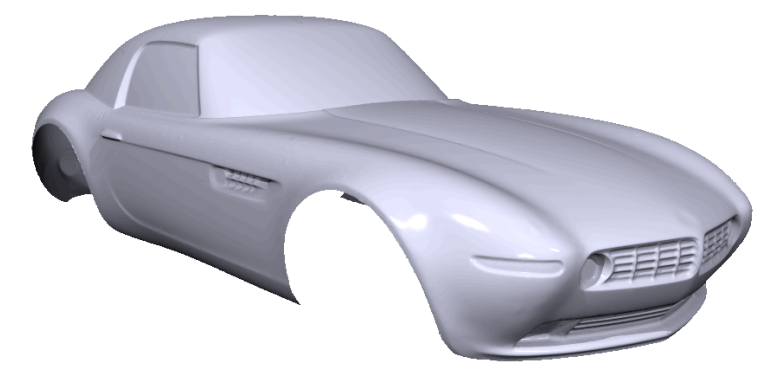

*Real model Scanner point cloud Reconstructed surface*

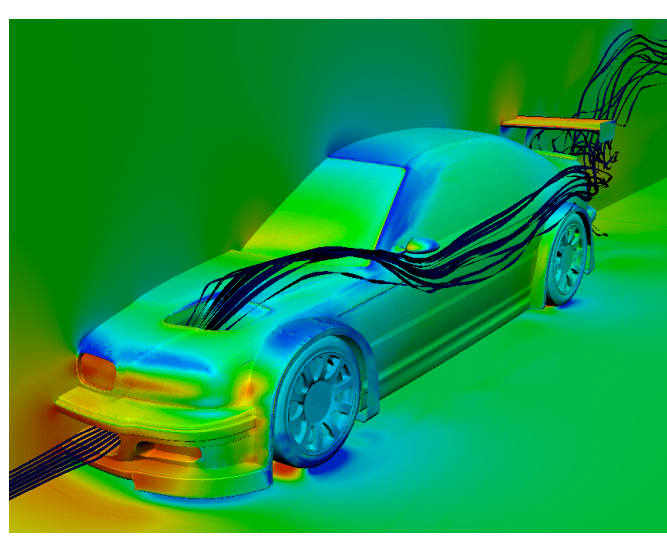

*Flow simulation*

#### **Avatar Generation**

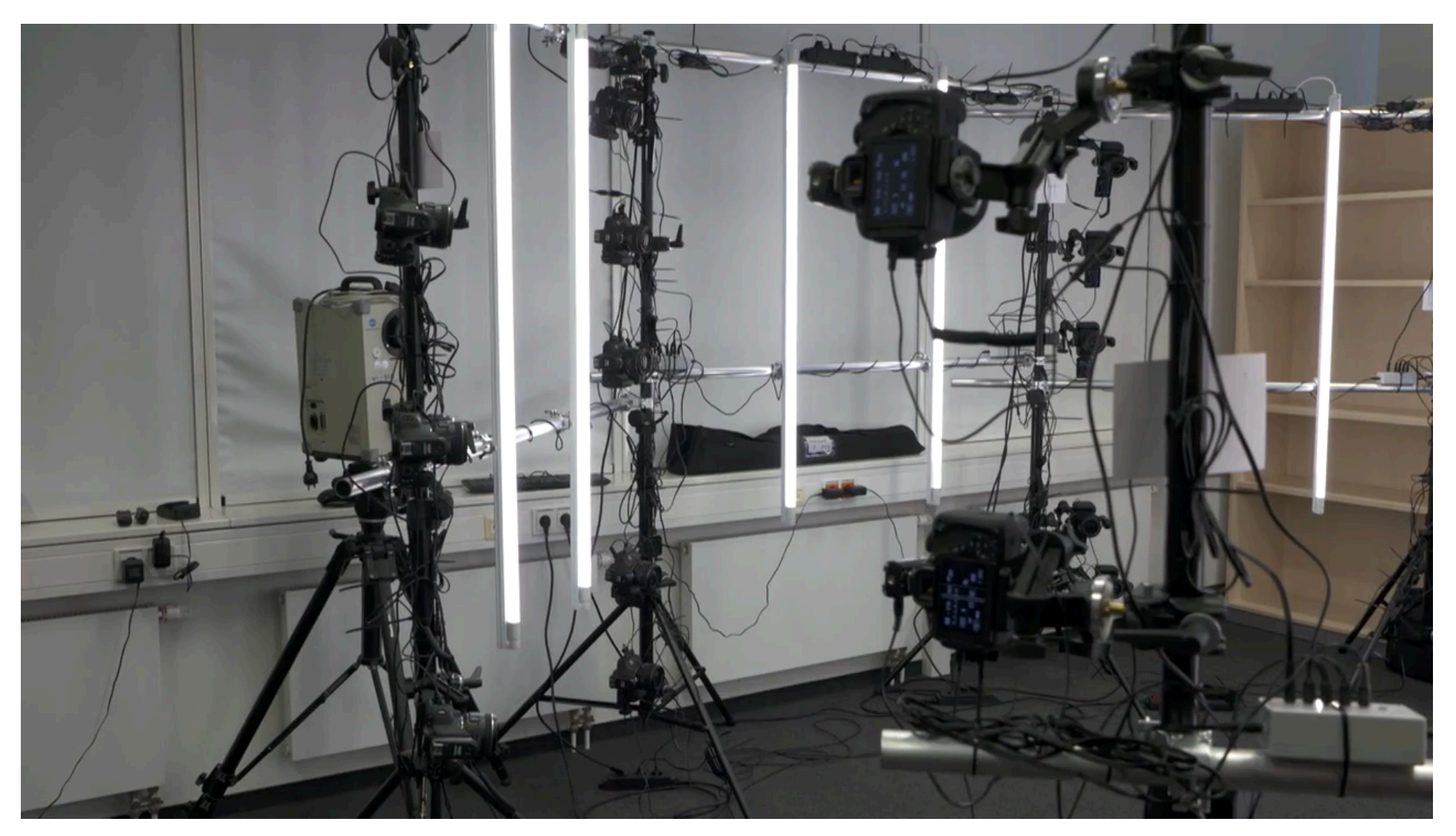

#### **Computer Graphics & Geometry Processing**

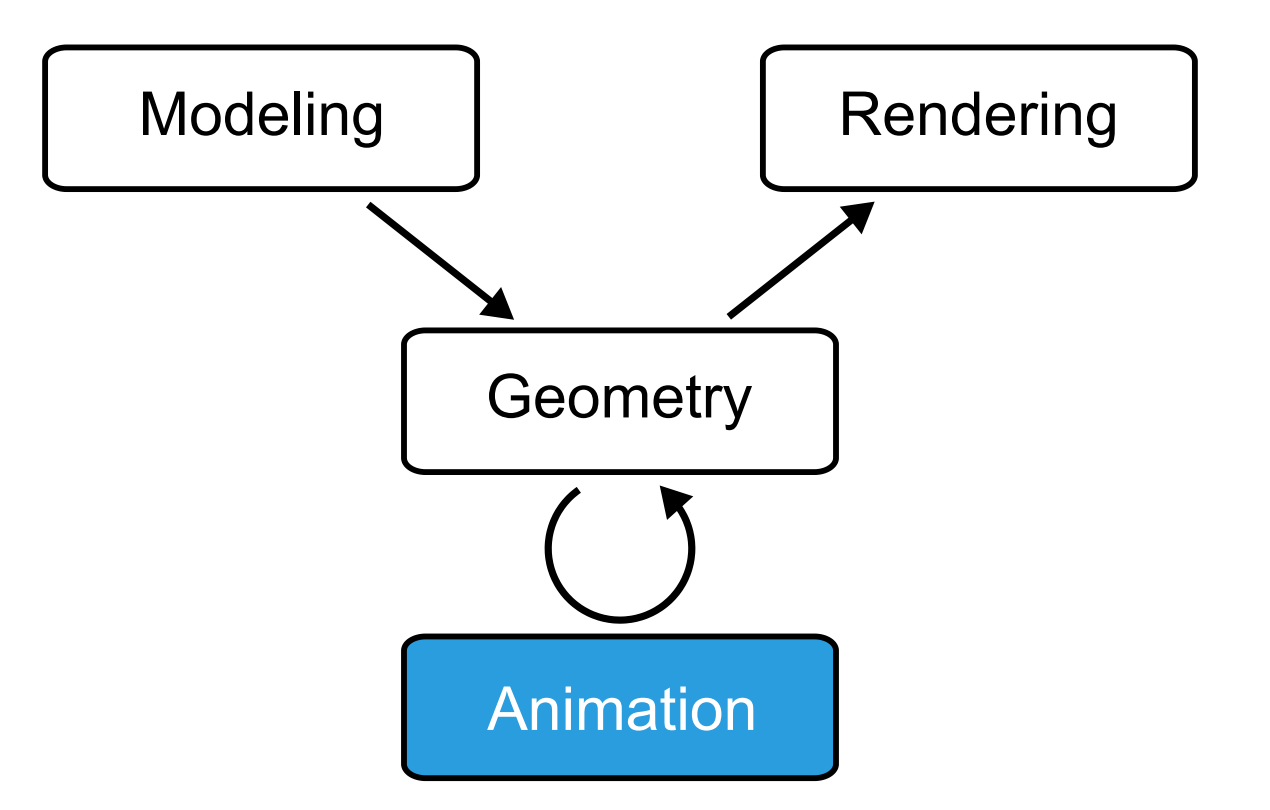

## **Motion Capturing & Character Animation**

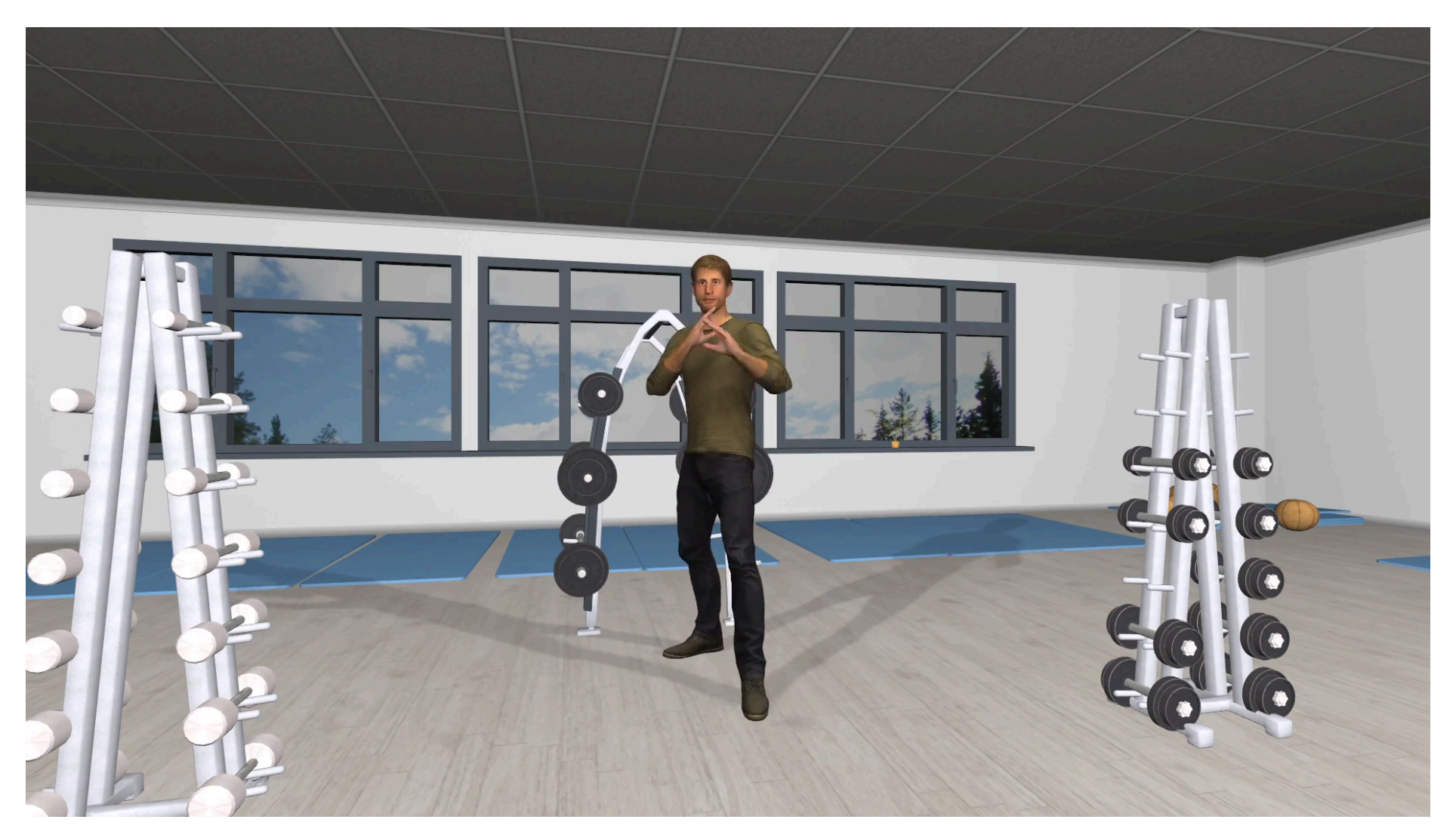

## **Real-Time Motion Capturing**

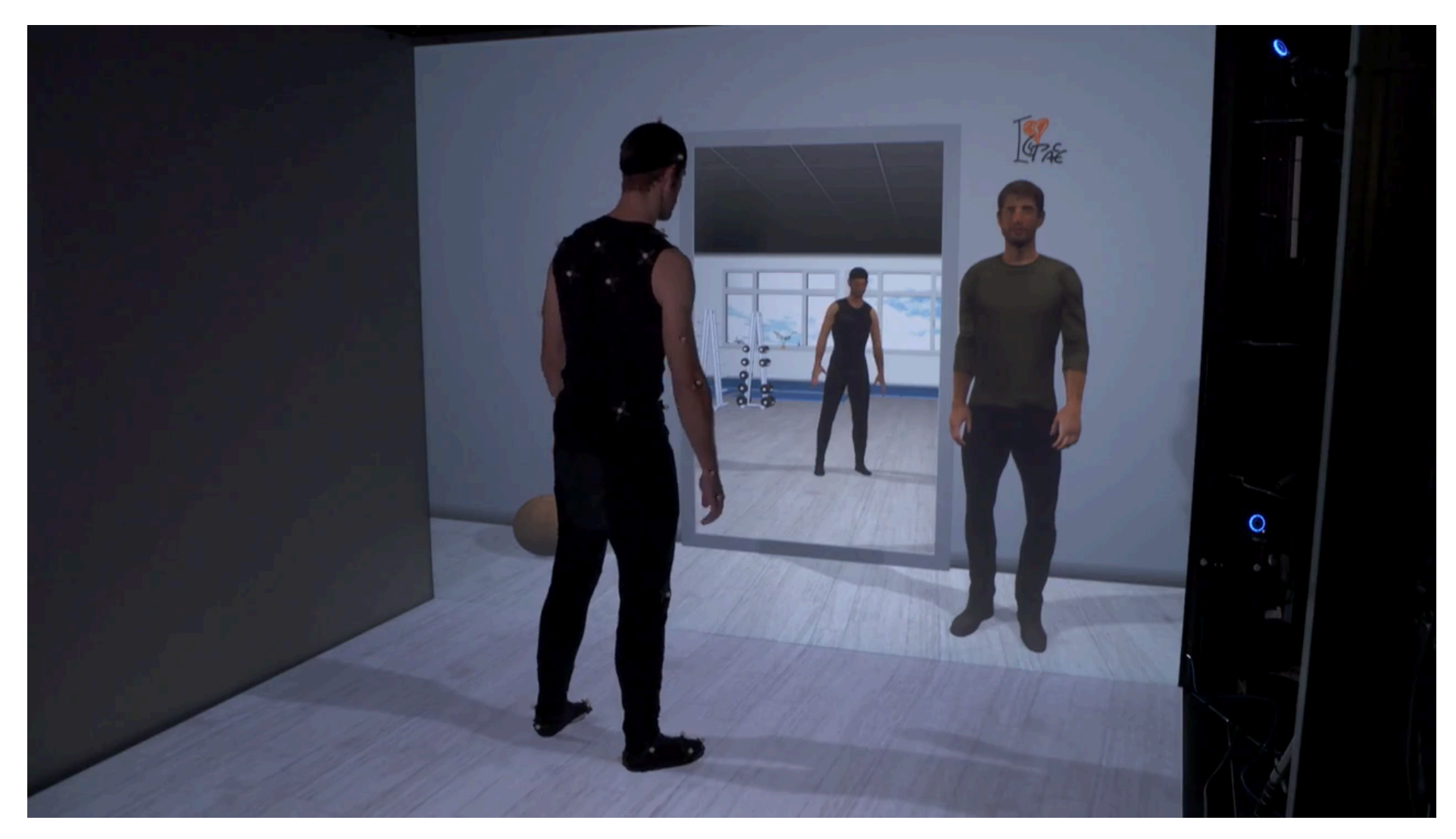

#### **Face Animation**

# **Facial Animation by Linear Delta-Blendshapes**

• Facial expressions by blending example poses

$$
\mathbf{x}_i~=~\mathbf{x}_i^{(0)} + \sum_{k=1}^n w_k \left(\mathbf{x}_i^{(k)} - \mathbf{x}_i^{(0)}\right)
$$

- Examples (blendshapes) have identical triangulation  $\circ$
- Linear interpolation per vertex  $\mathbf{x}_i$  $\circ$
- $\circ$  Weights  $w_k$  typically are in  $[0,1]$ . (see what happens at 200% on [Youtube](https://youtu.be/a4-t-IiqG_A))

#### **Face Scanner at HSRM**

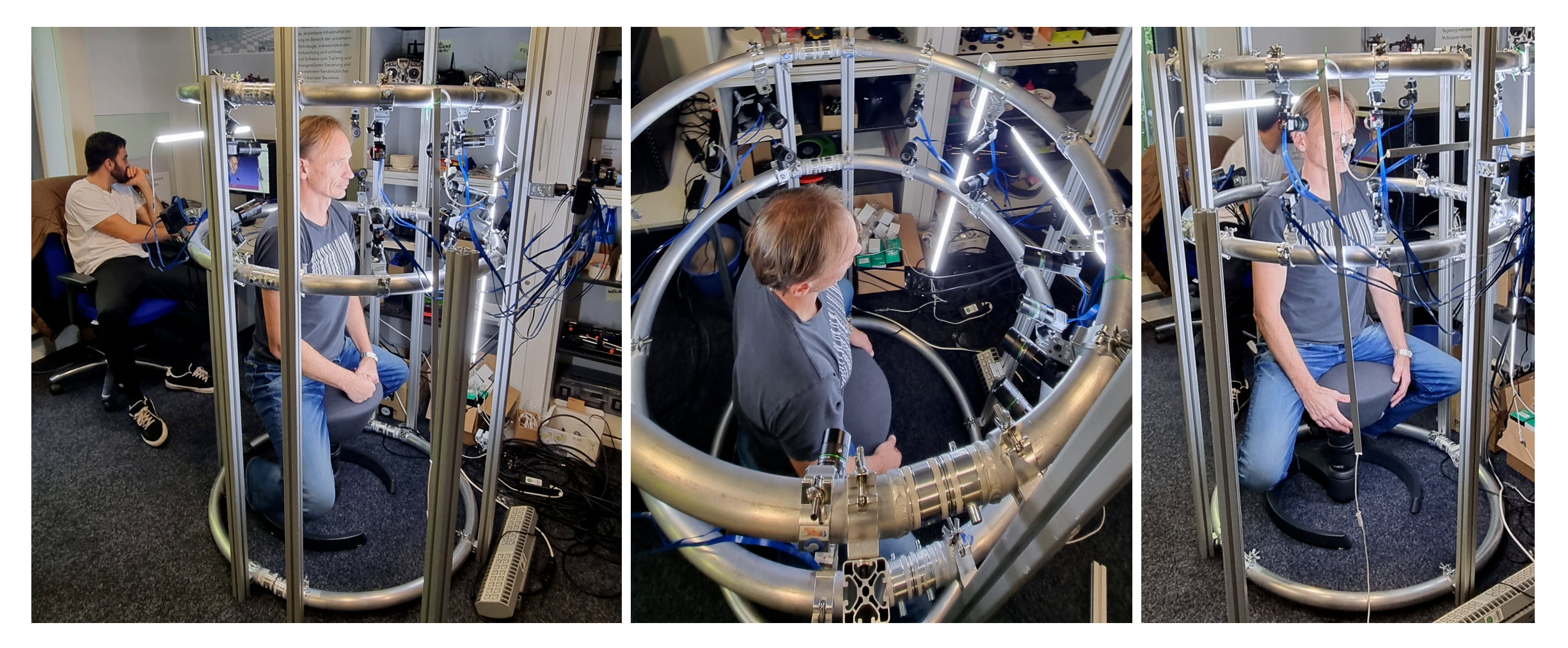

synchronized 12MP, 30fps cameras

## **Expressions**

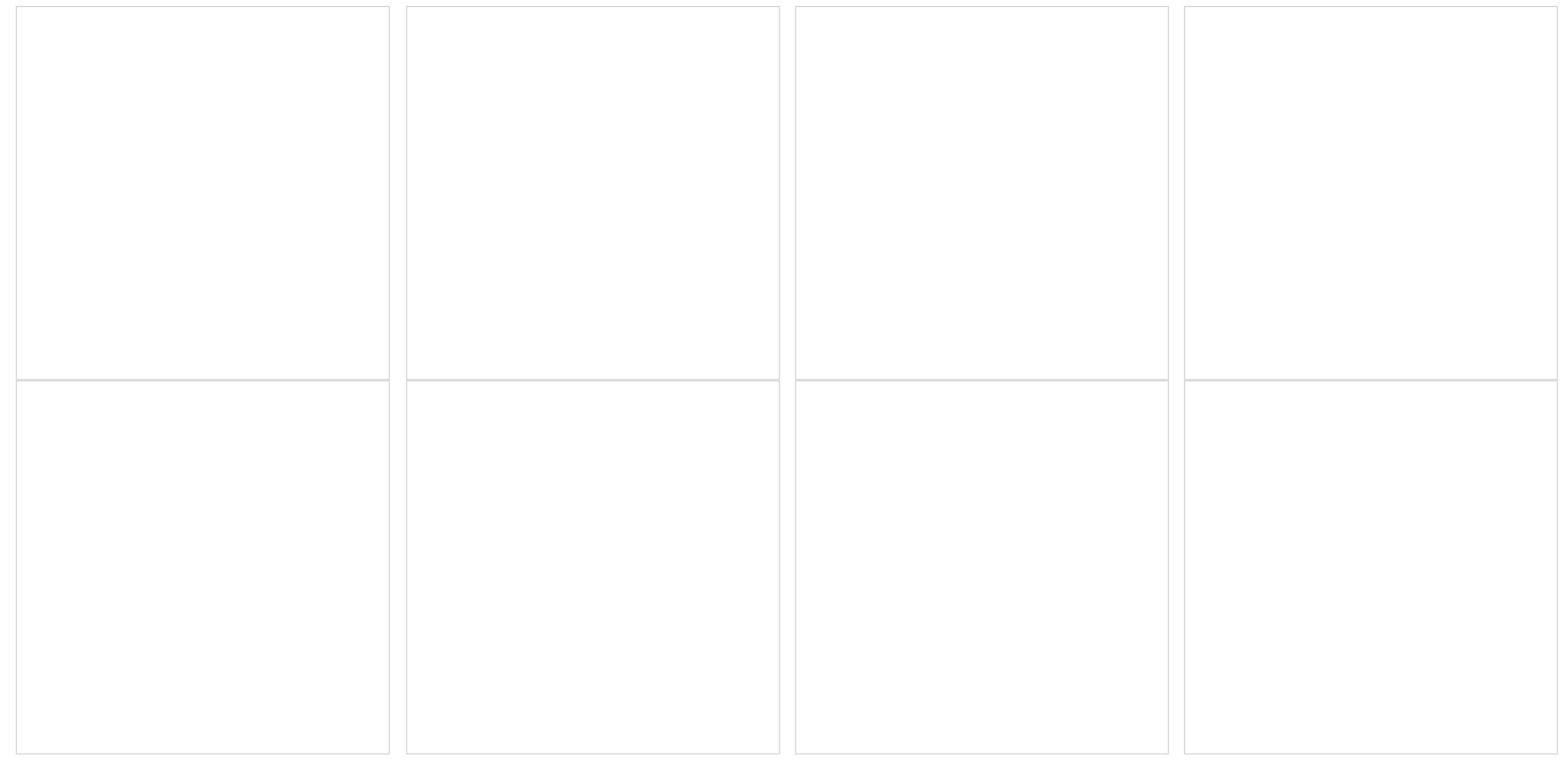

#### **Face Animation**

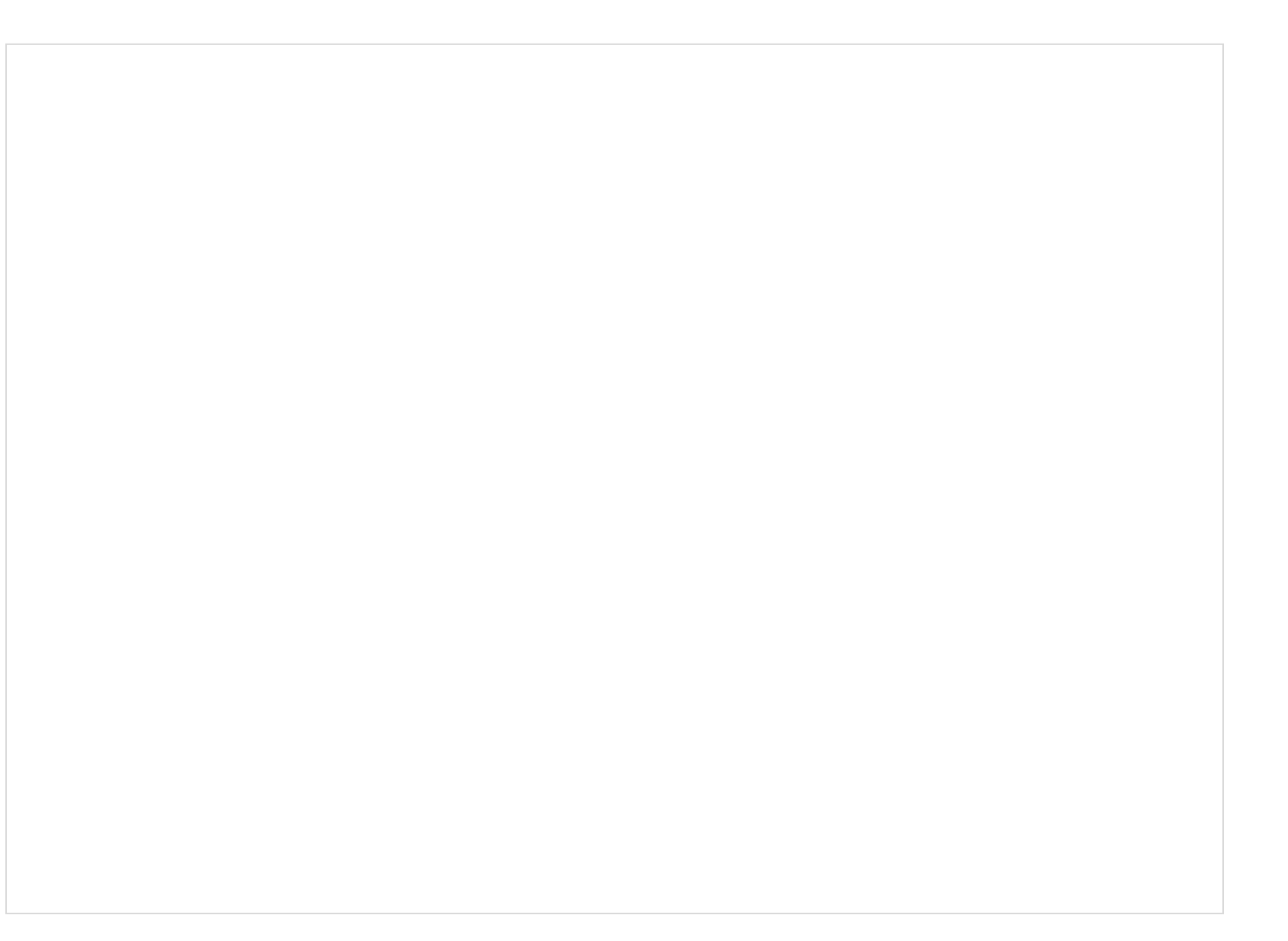

## **Cloth Simulation**

## **Collisions**

#### **Elastic Deformations**

#### **Plasticity & Fracture**

## **Cutting Simulation**

#### **About this course**

## **Course Goal and Content**

- **Goal**  $\bullet$ 
	- Gain an understanding of the theoretical and  $\circ$ practical concepts of computer graphics
- **After attending the course**, you should be able to
	- $\circ$  understand the basic principles of image generation using local and global illumination
	- implement a rendering system based on real-  $\circ$ time OpenGL or offline ray-tracing
	- know the pros/cons of the main geometry  $\circ$ representations for 3D models or scenes
- **(Planned) Content (12 Lectures)**
	- 1. Introduction, Organization
	- 2. Primitives, Transformations
	- 3. Raytracing
	- 4. Colors
	- 5. Lighting
	- 6. Rendering Equation
	- 7. Meshes
	- 8. 3D Transformations
	- 9. Projections
	- 10. Rasterization
	- 11. OpenGL
	- 12. Textures and Shadows

# **Organization**

- **SWS 2V + 2Ü, 6 ECTS, Total Workload: 180h**
- **Lecture**  $\bullet$ 
	- Thursday D14,  $10:00-11:30$

#### **Exercise Sessions**  $\bullet$

- Thursday D12, Group B: 11:45-13:15, Group A: 14:15-15:45  $\circ$
- Friday D12, Group C: 14:15-15:45  $\circ$
- Exercises are mandatory  $\circ$
- Three evaluated assignments

#### **Exam**  $\bullet$

- Content: lectures and exercises
- Very likely written (date and time will be announced)

## **Course Materials**

- **Books (Graphics in General, Global Illumination and a little bit about Matrices)**  $\bullet$ 
	- A. Watt, *3D Computer Graphics*, Addison-Wesley Longman, 1999
	- J. D. Foley, A. van Dam, S. K. Feiner, *Computer Graphics: Principles and Practice*, Addison Wesley, 2012  $\circ$
	- T. Akenine-Möller, E. Haines, N. Hoffman, *Real-time Rendering*, A K Peters/CRC Press, 2018  $\circ$ <http://www.realtimerendering.com/>
	- A. S. Glassner, *An Introduction to Ray Tracing*, Academic Press, 1989. [http://www.realtimerendering.com/raytracing/An-Introduction-to-Ray-Tracing-The-Morgan-Kaufmann-](http://www.realtimerendering.com/raytracing/An-Introduction-to-Ray-Tracing-The-Morgan-Kaufmann-Series-in-Computer-Graphics-.pdf)[Series-in-Computer-Graphics-.pdf](http://www.realtimerendering.com/raytracing/An-Introduction-to-Ray-Tracing-The-Morgan-Kaufmann-Series-in-Computer-Graphics-.pdf)
	- M. Pharr, W. Jakob, g. Humphreys, *Physically Based Rendering*, 2016.  $\circ$ <http://www.pbr-book.org/>

## **Course Materials**

- **Books (OpenGL)**  $\bullet$ 
	- J. Kessenich, G. Sellers, D. Shreiner, *OpenGL Programming Guide*, 9th edition, Addison-Wesley, 2016 [http://www.opengl-redbook.com](http://www.opengl-redbook.com/)
	- R. J. Rost, *OpenGL Shading Language*, 3rd edition, Addison-Wesley, 2009  $\circ$
	- R. S. Wright, N. Haemel, G. Sellers, B. Lipchak, *OpenGL SuperBible: Comprehensive Tutorial and Reference*,  $\circ$ Addison Wesley, 2015
	- E. Angel, D. Shreiner, *Interactive Computer Graphics with WebGL*, Addison Wesley, 2015  $\circ$
- **Books (Curves and Surfaces)**  $\bullet$ 
	- G. Farin, *Curves and Surfaces for CAGD: A Practical Guide*, 5th edition, Morgan Kaufmann, 2002
- **Books (Matrices)**  $\bullet$ 
	- K. B. Petersen, M. S. Pedersen, *The Matrix Cookbook* [http://www.cs.toronto.edu/~bonner/courses/2012s/csc338/matrix\\_cookbook.pdf](http://www.cs.toronto.edu/~bonner/courses/2012s/csc338/matrix_cookbook.pdf)

## **Course Materials**

- **Tutorials**  $\bullet$ 
	- The Python Tutorial: <https://docs.python.org/3/tutorial>  $\circ$
	- Numpy Quickstart: <https://numpy.org/devdocs/user/quickstart.html>  $\circ$
- **Frameworks, IDEs**
	- Visual Studio Code: <https://code.visualstudio.com/>

## **Prerequisites**

- **Basic math skills**  $\bullet$ 
	- Linear Algebra  $\circ$ 
		- $\circ$  Vectors:  $\mathbf{x}, \mathbf{y} \in \mathbb{R}^n$
		- Matrices:  $\mathbf{A}, \mathbf{B} \in \mathbb{R}^{m \times n}$  $\circ$
		- o Operations:
			- $\mathbf{x}^{\top} \mathbf{y}, \mathbf{x} \times \mathbf{y}, \mathbf{A} \mathbf{x}$
			- $\sigma \in {\bf A}^{\top}, {\bf A}^{-1},$  trace  $({\bf A}),$  det $({\bf A}), {\bf A} + {\bf B}, {\bf A}{\bf B}$
		- $\circ$  Norms:  $||\mathbf{x}||_1, ||\mathbf{x}||_2, ||\mathbf{x}||_{\infty}, ||\mathbf{A}||_F$
		- $\circ$  Eigenvalues, Eigenvectors, SVD:  $\mathbf{A} = \mathbf{U} \mathbf{D} \mathbf{V}^\top$
	- **Calculus**  $\circ$ 
		- $\phi$  (Multivariate) functions:  $f:\mathbb{R}^n\to\mathbb{R}$
		- $\circ$  (Partial) derivatives:  $\frac{\partial f}{\partial x_i}, i=1,\ldots,n$ , Gradient
		- $\circ$  Integrals:  $\int f(x)dx$
- **Basis computer science skills**
	- Variables
	- Functions
	- Loops
	- Classes  $\circ$
	- Algorithms
- **Basic Python coding skills**
	- <https://docs.python.org/3/turorial/>

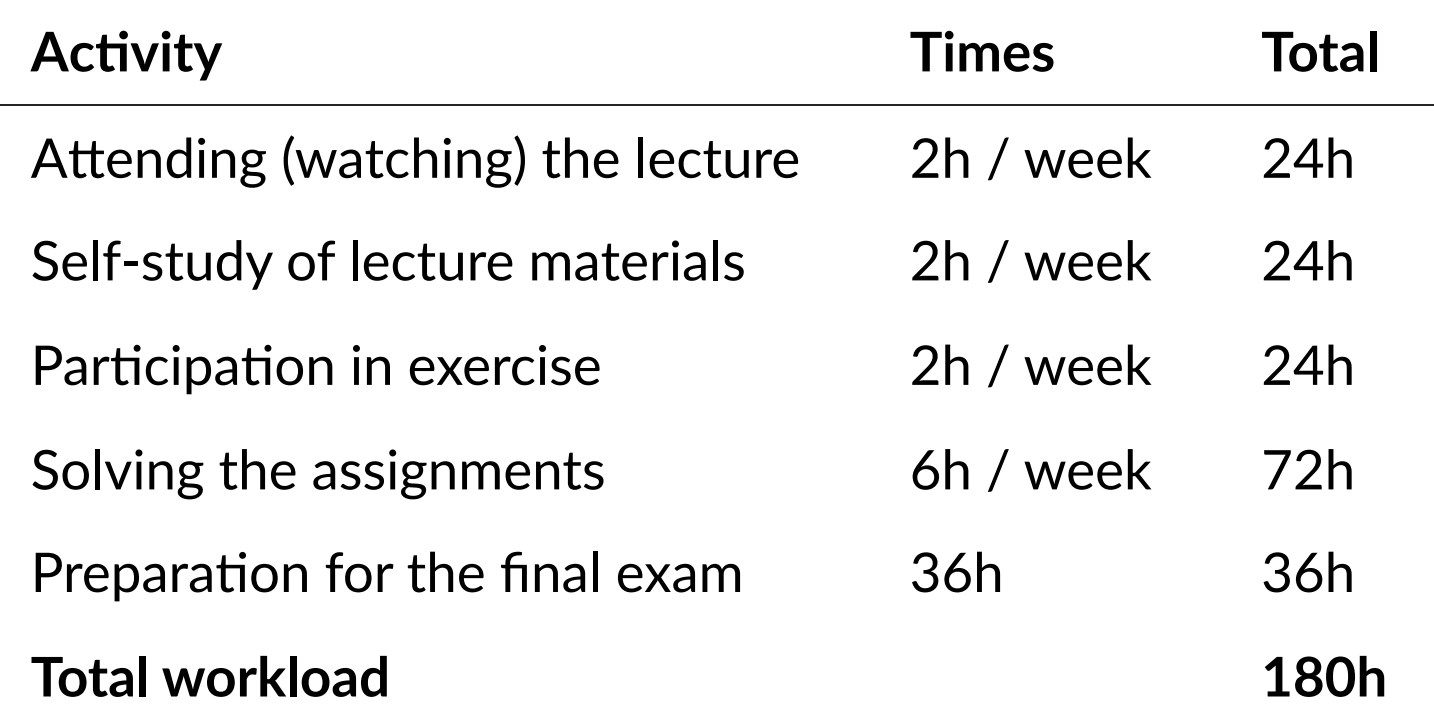